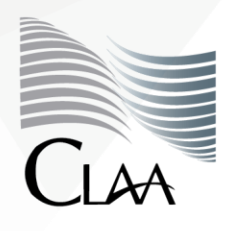

Confederación Latinoamericana de Latificariencaria de<br>Agentes Aduanales A.C.

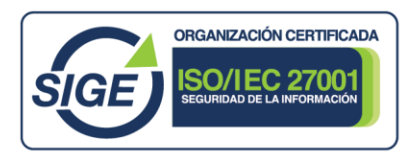

# **CIRCULAR INFORMATIVA No. 099**

CIR\_GJN\_MEG\_099.23

Ciudad de México, a 29 de agosto de 2023.

**Asunto:** Se da a conocer el **Boletín: B. SNICE 005/2023, Recomendaciones para la transmisión de folios de NOMs de Etiquetado.**

Por medio del presente se hace de su conocimiento el contenido del **Boletín: B. SNICE 005/2023** emitido con fecha del 25 de agosto de 2023, por la **Secretaría de Economía** a través del portal del **Servicio Nacional de Información de Comercio Exterior (SNICE),** mediante el cual se da a conocer **las recomendaciones para la transmisión de folios de Normas Oficiales Mexicanas de Información Comercial.**

Dicho lo anterior, se destaca lo siguiente:

## **Transmisión de correos**

- 1. Enviar la mayor cantidad de folios en un solo archivo y en un mismo correo, sin importar si se trata de distintas empresas y/o operaciones, **a fin de agilizar el análisis y validación de los mismos.**
- 2. **Especificar** en el **asunto del correo**, únicamente, si corresponde a un Layout 1 (L1) o Layout 2 (L2), evitando títulos confusos.
- 3. No repetir el nombre de los archivos de L1, sin importar que se envíen en días diferentes.
- 4. No incluir imágenes en el cuerpo del correo, ya que esto puede ocasionar que el servidor lo detecte como spam.

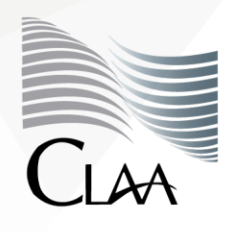

Confederación Latinoamericana de Latificariencaria de<br>Agentes Aduanales A.C.

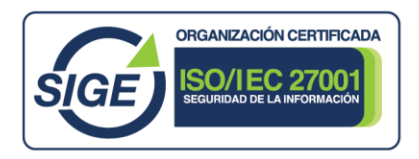

#### **CIRCULAR INFORMATIVA No. 099**

CIR\_GJN\_MEG\_099.23

- 5. El acuse de recepción no es automático; en caso de no recibirlo, es necesario volver a enviar el archivo.
- 6. Si su correo es "rebotado" por la cuenta de [noms.etiquetado@economia.gob.mx,](mailto:noms.etiquetado@economia.gob.mx) es necesario reenviarlo con copia a la cuenta [dgce.nom@economia.gob.mx.](mailto:dgce.nom@economia.gob.mx)
- 7. El horario límite para la recepción de folios es a las 13:00 hrs. del día hábil que se transmiten al SAT. Si un correo es recibido después de las 13:00hrs. los folios se validarán al siguiente día hábil.
- 8. Enviar sus folios con anticipación, de lo contrario, puede existir una saturación en el servidor que retrase la recepción de correos, ocasionando que no lleguen dentro del horario de validación.
- 9. No crear cadenas de correos electrónicos.
- 10.En caso de que el correo electrónico mediante el cual se enviará la información de L1 y L2, no se encuentre registrado, es necesario acercarse a la Dirección General de Normas.

Lo anterior se hace de su conocimiento a fin de que lo tomen en consideración para el desarrollo de sus actividades; asimismo, se comparte el Boletín en su totalidad para mayor referencia; de igual manera, quedamos a sus órdenes para cualquier duda o comentario, la Gerencia Jurídico Normativa de esta Confederación en el correo [juridico@claa.org.mx.](mailto:juridico@claa.org.mx)

#### **Atentamente**

**Gerencia Jurídica Normativa**

carmen.borgonio@claa.org.mx

**Confederación Latinoamericana de Agentes Aduanales, A.C.**

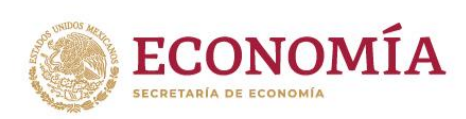

# **Boletín: B. SNICE 005/2023**

Asunto: Recomendaciones para la transmisión de folios de NOMs de Etiquetado.

Ciudad de México, a 25 de agosto de 2023.

Al público en general:

Para llevar a cabo la validación de folios de Normas Oficiales Mexicanas de Información Comercial en tiempo, es necesario seguir las siguientes recomendaciones.

## **Transmisión de correos**

- 1. Enviar la mayor cantidad de folios en un solo archivo y en un mismo correo, sin importar si se trata de distintas empresas y/o operaciones, **a fin de agilizar el análisis y validación de los mismos.**
- 2. **Especificar** en el **asunto del correo,** únicamente, si corresponde a un Layout 1 (L1) o Layout 2 (L2), evitando títulos confusos.
- 3. No repetir el nombre de los archivos de L1, sin importar que se envíen en días diferentes.
- 4. No incluir imágenes en el cuerpo del correo, ya que esto puede ocasionar que el servidor lo detecte como spam.
- 5. El acuse de recepción no es automático; en caso de no recibirlo, es necesario volver a enviar el archivo.
- 6. Si su correo es "rebotado" por la cuenta de noms.etiquetado@economia.gob.mx, es necesario reenviarlo con copia a la cuenta [dgce.nom@economia.gob.mx.](mailto:dgce.nom@economia.gob.mx)
- 7. El horario límite para la recepción de folios es a las 13:00 hrs. del día hábil que se transmiten al SAT. Si un correo es recibido después de las 13:00hrs. los folios se validarán al siguiente día hábil.
- 8. Enviar sus folios con anticipación, de lo contrario, puede existir una saturación en el servidor que retrase la recepción de correos, ocasionando que no lleguen dentro del horario de validación.
- 9. No crear cadenas de correos electrónicos.
- 10. En caso de que el correo electrónico mediante el cual se enviará la información de L1 y L2, no se encuentre registrado, es necesario acercarse a la Dirección General de Normas.

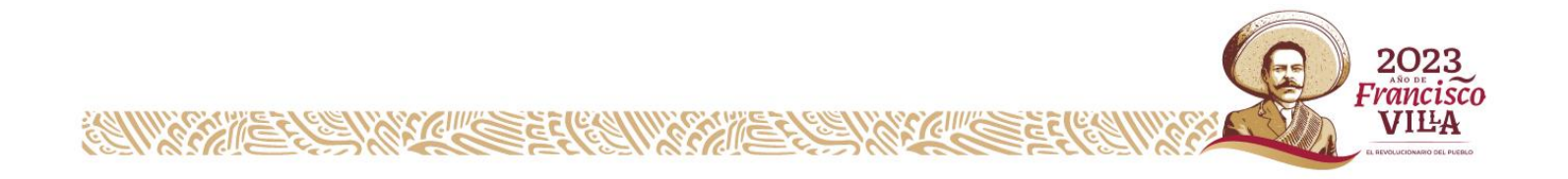

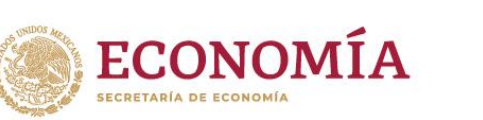

## **Formato de Layout 1**

- 1. Los folios del L1 deben llenarse en la hoja denominada "Layout 1".
- 2. El nombre de la hoja **NO** debe modificarse, de lo contrario será rechazado el contenido del archivo.
- 3. La captura de la información de los folios debe iniciar en la celda A4.
- 4. No insertar columnas.
- 5. No modificar el encabezado de las celdas.
- 6. No incluir fórmulas en las celdas editables.
- 7. No dejar celdas vacías.
- 8. El formato de la fecha debe ser dd/mm/aaaa, evitando fórmulas.

#### **Recomendaciones para llenar cada campo de Layout 1**

1. Cuando se envíen folios iguales en diferentes archivos, se tomará en cuenta el primero que se recibió en el correo de noms.etiquetado@economia.gob.mx, toda vez que no se puede validar un folio más de una ocasión.

## **Caracteres en el Layout 1**

1. No exceder el límite de los caracteres permitidos que se muestran en la [Tabla 1.](#page-3-0)

<span id="page-3-0"></span>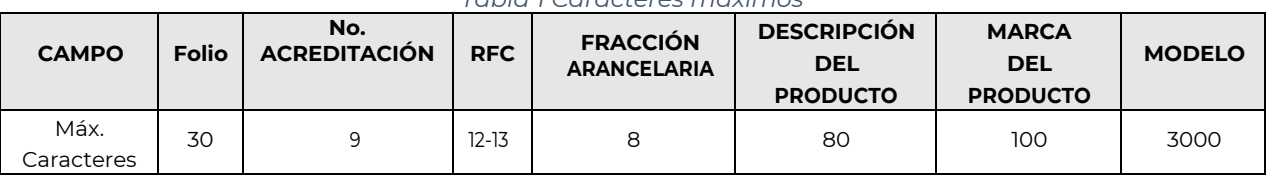

#### *Tabla 1 Caracteres máximos*

- 2. Los únicos campos en los que se aceptan caracteres no alfanuméricos (¡, #, &, %, !) son "RFC" y "Denominación social/nombre".
- <span id="page-3-1"></span>3. Los caracteres especiales que no se permiten son los de la [Tabla 2.](#page-3-1)

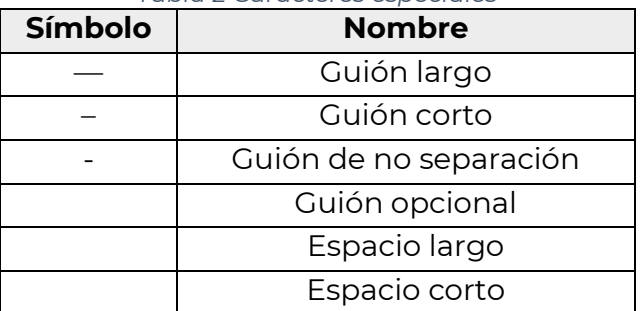

#### *Tabla 2 Caracteres especiales*

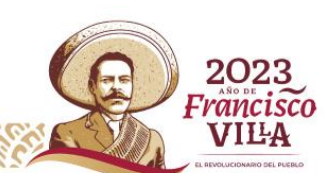

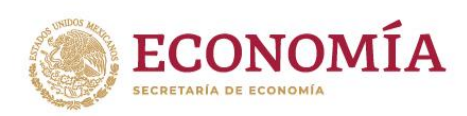

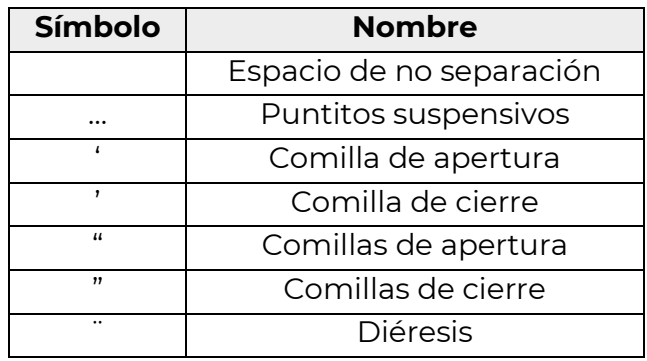

## **Bajas y Modificaciones**

**RAMARY EXERCISE CRAMARY E** 

<span id="page-4-0"></span>1. Para la transmisión de modificaciones es indispensable **que en el cuerpo del correo se llene la [Tabla 3](#page-4-0)**, indicando el folio vigente, tipo de solicitud (modificación) y, el folio a sustituir. Además de adjuntar el formato de Layout 1 con los folios nuevos.

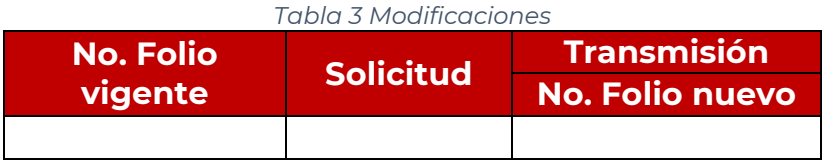

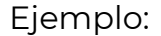

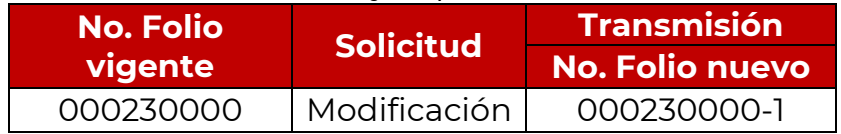

<span id="page-4-1"></span>2. Los correos que se reciban para cancelaciones se deben llenar conforme a la [Tabla 4,](#page-4-1) **dentro del cuerpo del correo.**

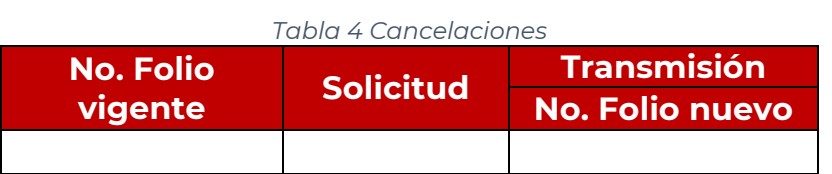

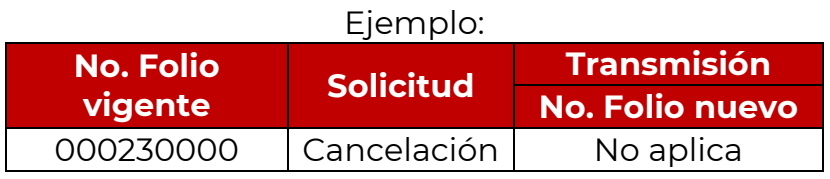

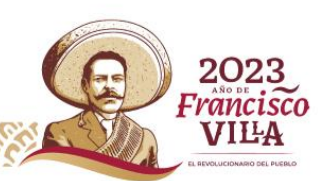

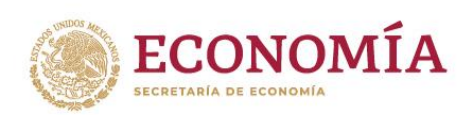

# **Catálogo de errores**

Los folios que presenten errores en algún campo serán publicados en el micro sitio de ["Etiquetado de Productos: Consulta tus folios"](https://www.snice.gob.mx/cs/avi/snice/etiquetado.consulta.folios.html).

<span id="page-5-0"></span>La [Tabla 5](#page-5-0) enlista la clave y el motivo del error en el llenado de Layout 1.

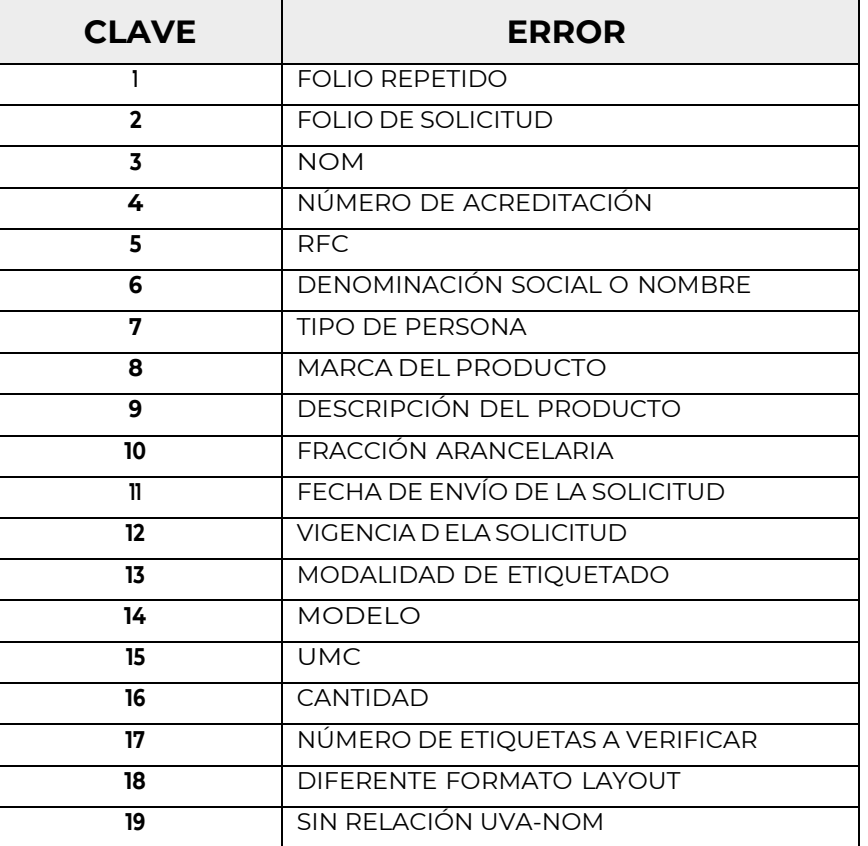

*Tabla 5 Errores en el llenado de Layout 1*

¿Dudas o comentarios? Escríbenos al correo **noms.etiquetado@economia.gob.mx**

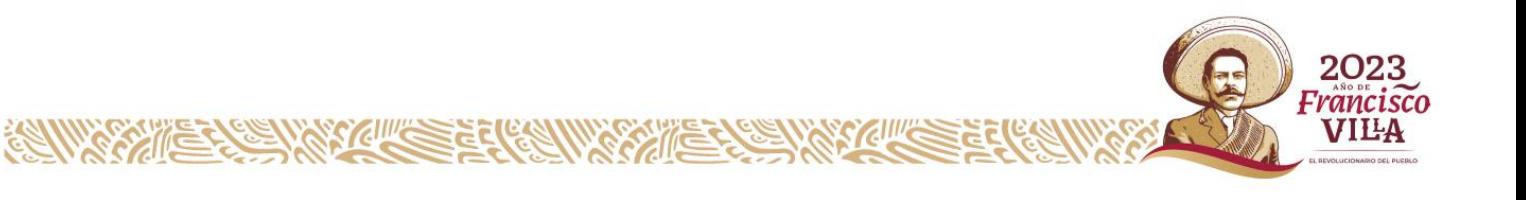